معماری کامپيوتر (۱۳-۱۱-۰۱۳) جلسهی دوازدهم

دانشگاه شهيد بهشتی دانشکدهی مهندسی برق <sup>و</sup> کامپيوتر بهار ۱۳۹۱ احمد محمودی ازناوه

http://faculties.sbu.ac.ir/~a\_mahmoudi/

فهرست مطالب – ما كجاييم؟ –<u>پيش</u>گفتار – نحوهي اجراي يك دستورالعمل –مسير گذار داده

معماری کامپيوتر

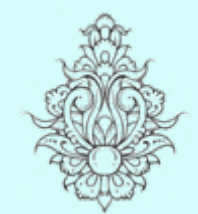

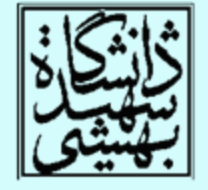

1

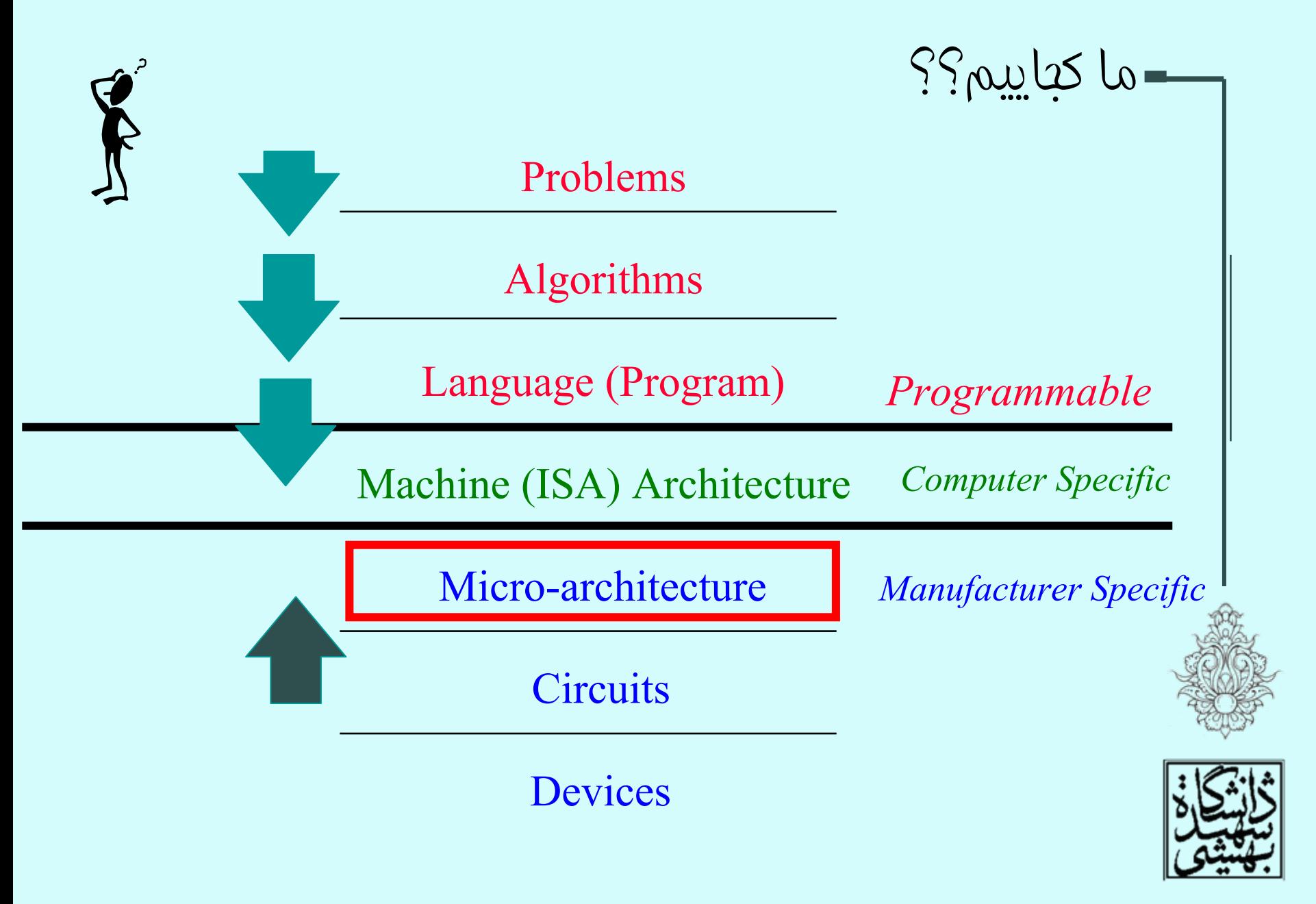

Partially from BRIGHAM YOUNG UNIVERSITY

Performance = 1 / Execution time simplified to 1 / CPU execution time CPU execution time = Instructions  $\times$  CPI / (Clock rate) Performance = Clock rate / (Instructions  $\times$  CPI)

- كارايي يك برنامه توسط موارد زير تعيين مي سوند:
- Instruction count
- –– CPI and Cycle time
- كامپايلر <sup>و</sup> ISA موارد تأثيرگذار بر روي مورد نخست بودند كه پيشار اين مورد بررسي قرار گرفتند.
- سختافزار طراحي شده براي CPU تعداد سيكل به
	- ازاي هر دستور <sup>و</sup> طول سيكل را مشخص ميكند.

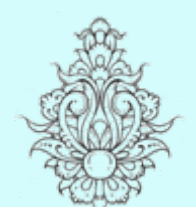

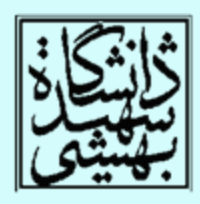

پيشگفتار (ادامه...)

- • در اين بخش يك پيادهسازي سادهسازي شده از پردازندههاي MIPS ارائه خواهد شد. كه شامل دستورات زير ميباشد:
- –Memory reference: lw, sw
- Arithmetic/logical: add, sub, and, or, s1t
- –– Control transfer: beq, j

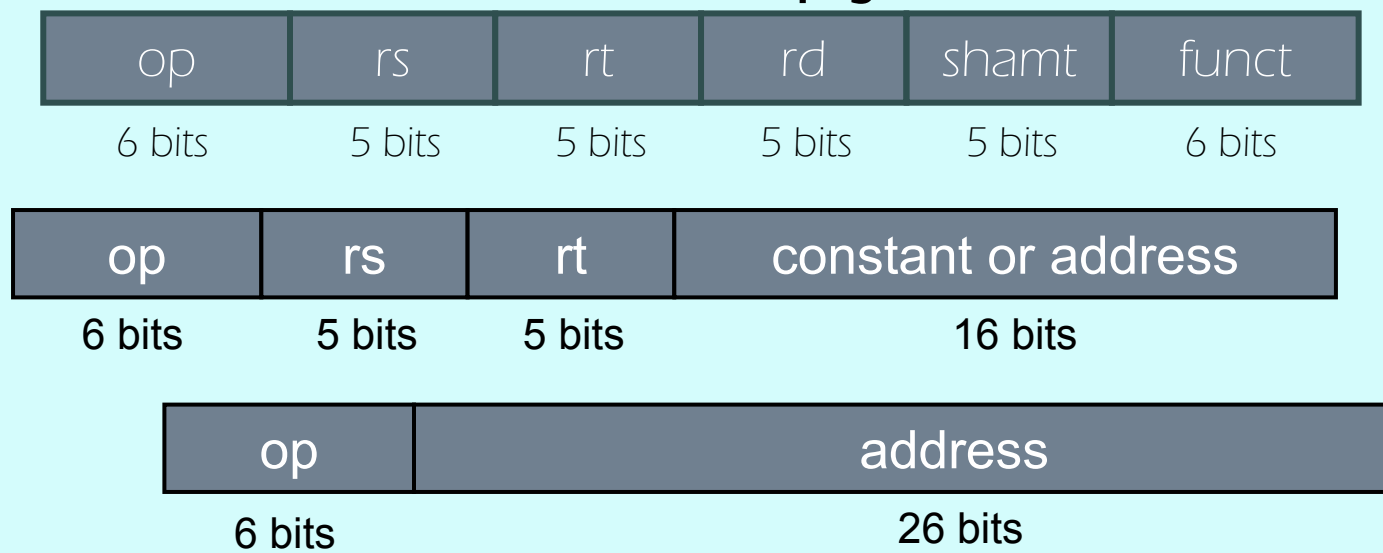

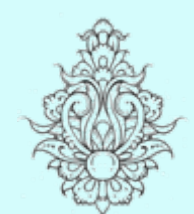

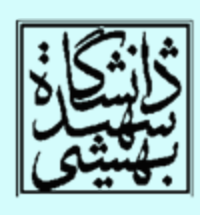

## نحوهی اجرای يک دستورالعمل

- • PC به آدرس خانهاي از حافظه اشاره ميكند كه ميبايد اجرا شود. دستور مزبور واكشى مىشود. Fetch
- • بسته به نوع دستورالعمل، عملوندها آماده ميشوند، به عنوان مثال محتواي ثباتهاي مورد نظر خوانده ميشود.
	- بسته به نوع دستورالعمل
	- – ALU براي اهداف زير مورد استفاده قرار ميگيرد
		- به دست آوردن نتيجهي محاسبات
			- محاسبهي آدرس حافظه
	- به دست آوردن آدرس دستور بعدي در دستورات پرش
		- –خواندن/نوشتن در حافظه
		- –قرار دادن آدرس دستور بعدي در PC

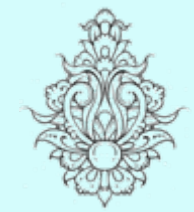

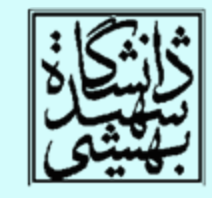

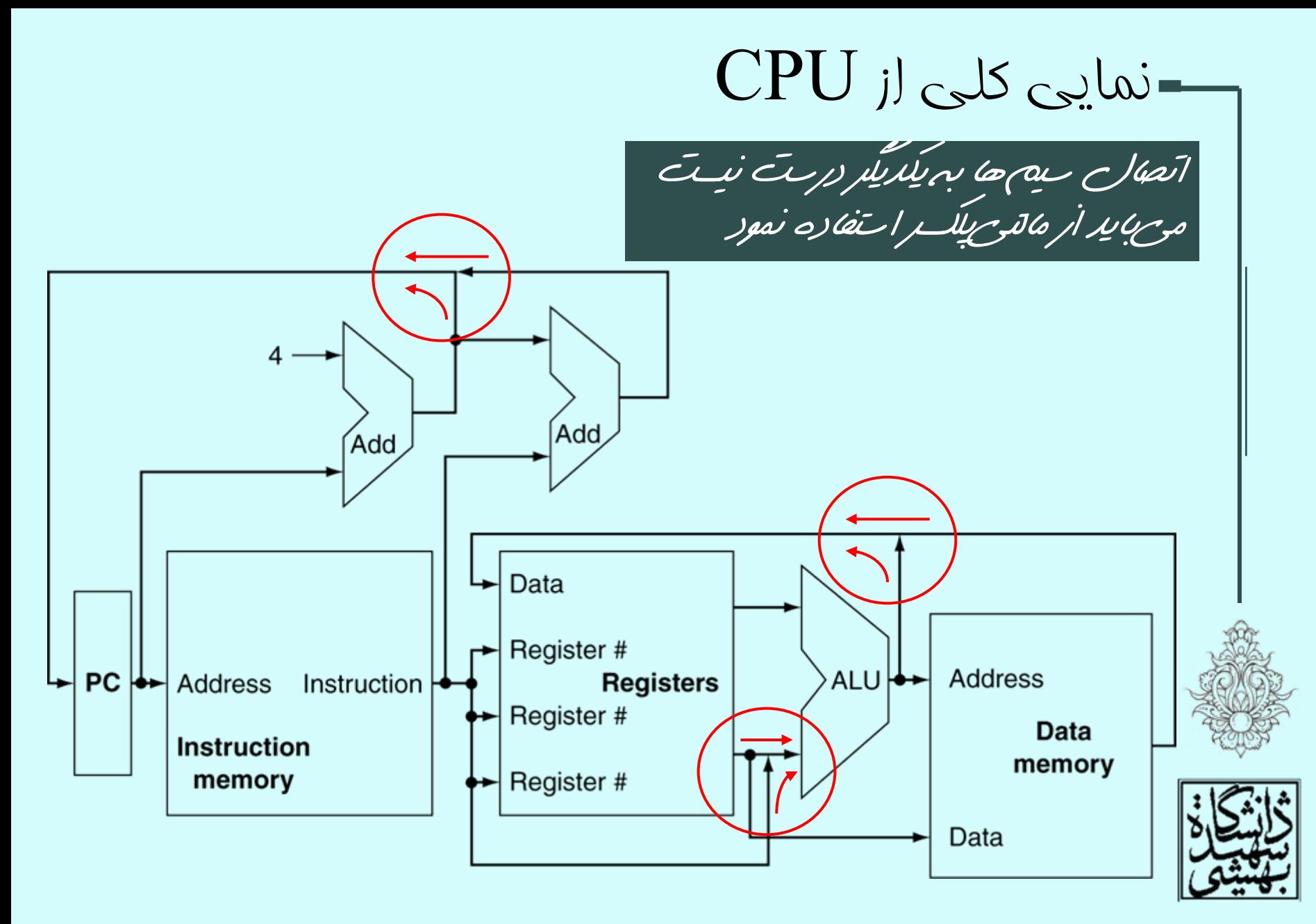

## واحد کنترل

 $\mathsf{v}$ 

سيگنالهاي كنترلي، بر خلاف سيگنالهاي داده كه شامل اطلاعاتي •هستند كه مىبايد مورد پردازش قرار گيرد، براى هدايت سفت|فزارها<br>مورد استفاده قرار مىگيرد.

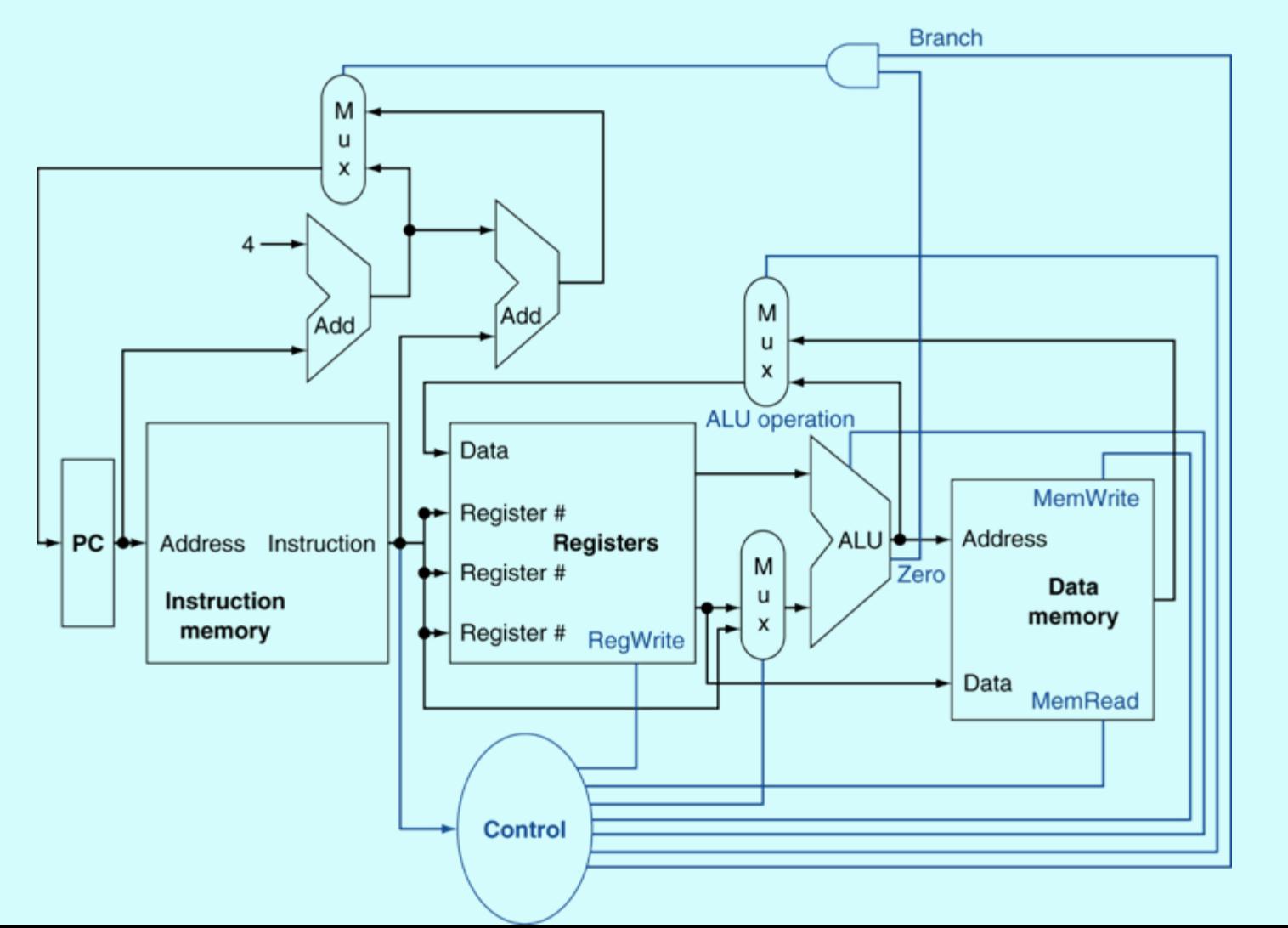

## مبانی طراحی ديجيتال

- •دادههاي به صورت دودويي كد ميشوند
- •به ازاي هر بيت، يك سيم استفاده ميشود.
- براي دادههاي چند بيتي از يك دسته سيم كه گذرگاه ناميده ميشود، استفاده ميشود.

multi-wire buses

•

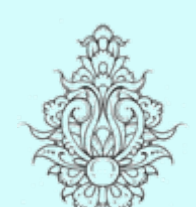

- مدارها به دو دسته تقسيم ميشوند:
	- –مدارهاي تركيبي
	- –مدارهاي ترتيبي

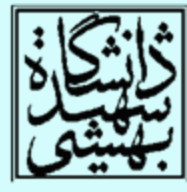

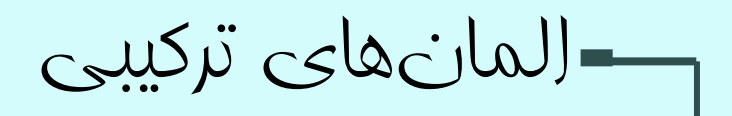

•جمعكننده

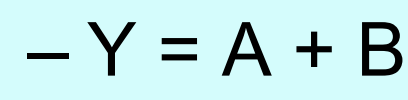

 $A -$ B+ Y

• Arithmetic/Logic Unit –Y = F(A, B)

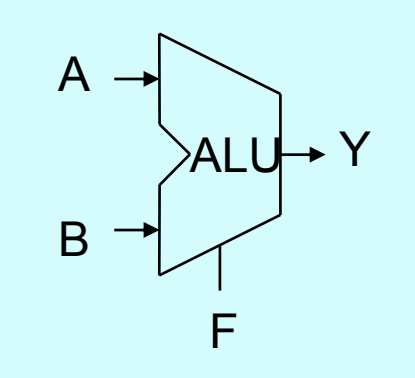

- گيت AND
- Y = A & B

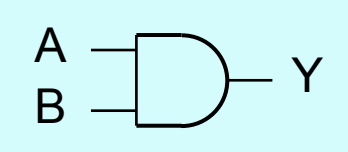

- مالتيپلكسر
- Y = S ? I1 : I0

$$
\begin{array}{ccc}\n10 & - & \text{M} \\
11 & - & \text{M} \\
 & \text{S}\n\end{array}
$$

9

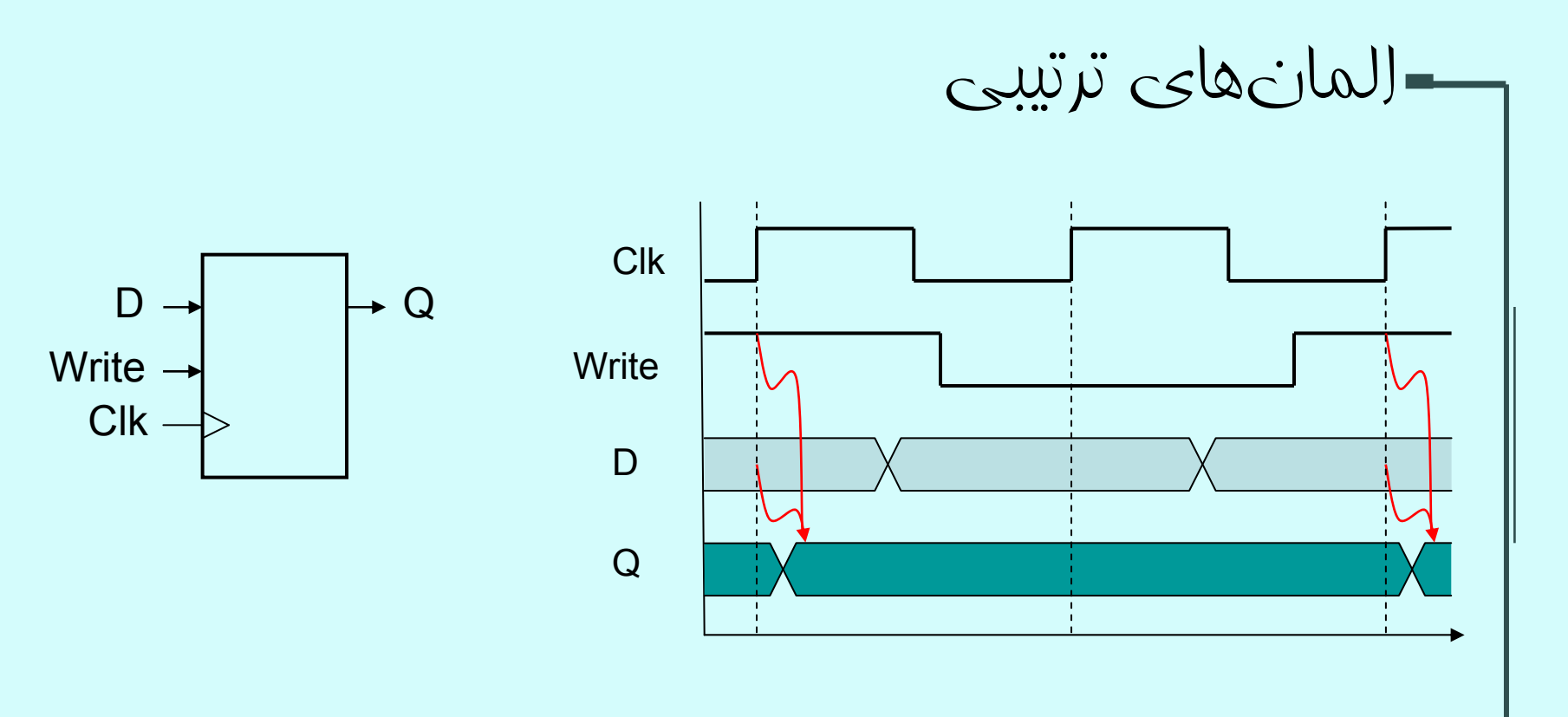

•چرا از پالس ساعت حساس به لبه استفاده ميشود؟

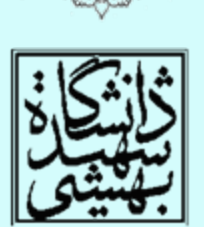

 $\overline{\phantom{a}}$ 

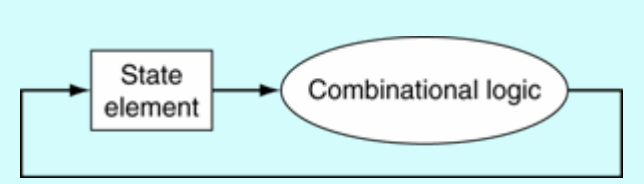

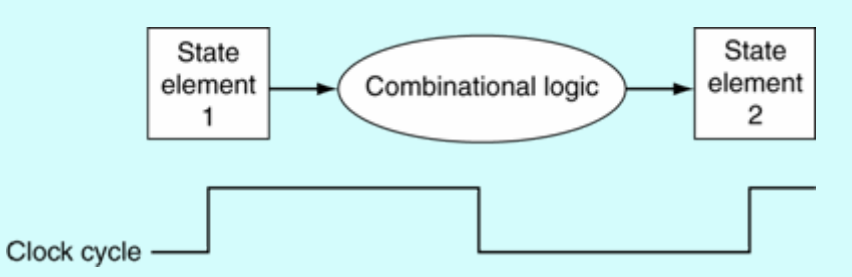

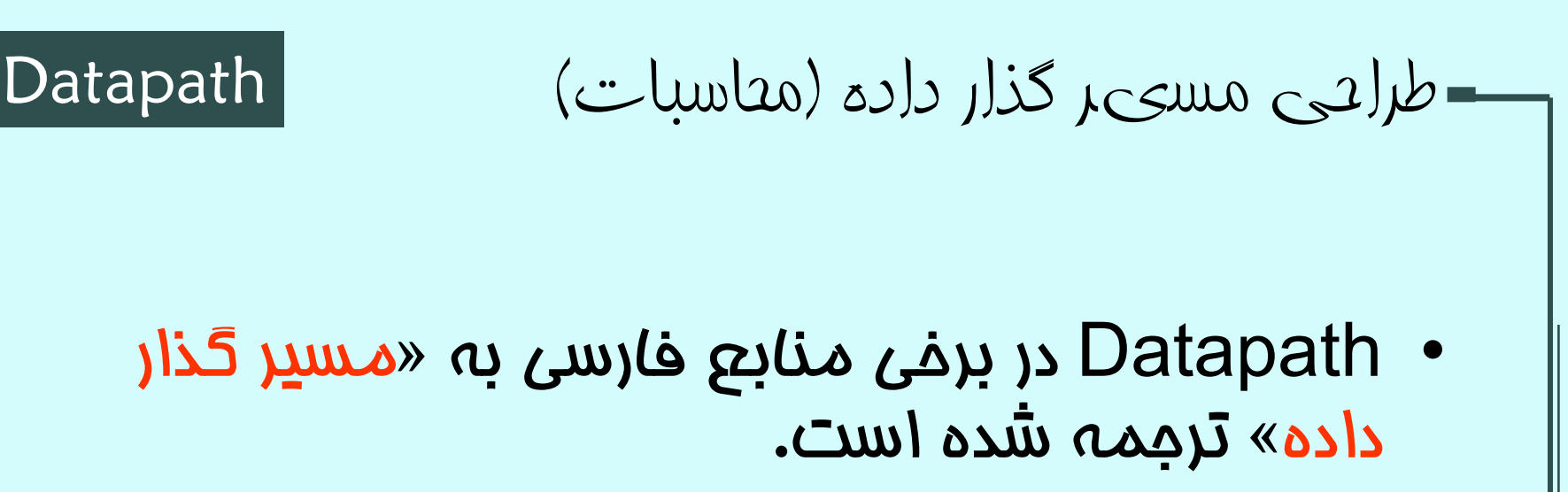

- • كار اين واحد، پردازش، انتقال <sup>و</sup> ذخيرهي دادههاي CPU است <sup>و</sup> شامل ALU، جمعكنندهها، مالتيپلكسرها، ثباتها <sup>و</sup> گذرگاهداده ميباشد.
- • در ادامه با واحد محاسباتي MIPS به تدريج آشنا خواهيم شد.

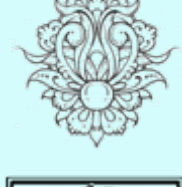

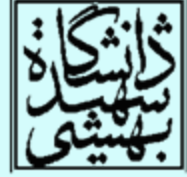

11

واکشی دستورات Instruction Fetch

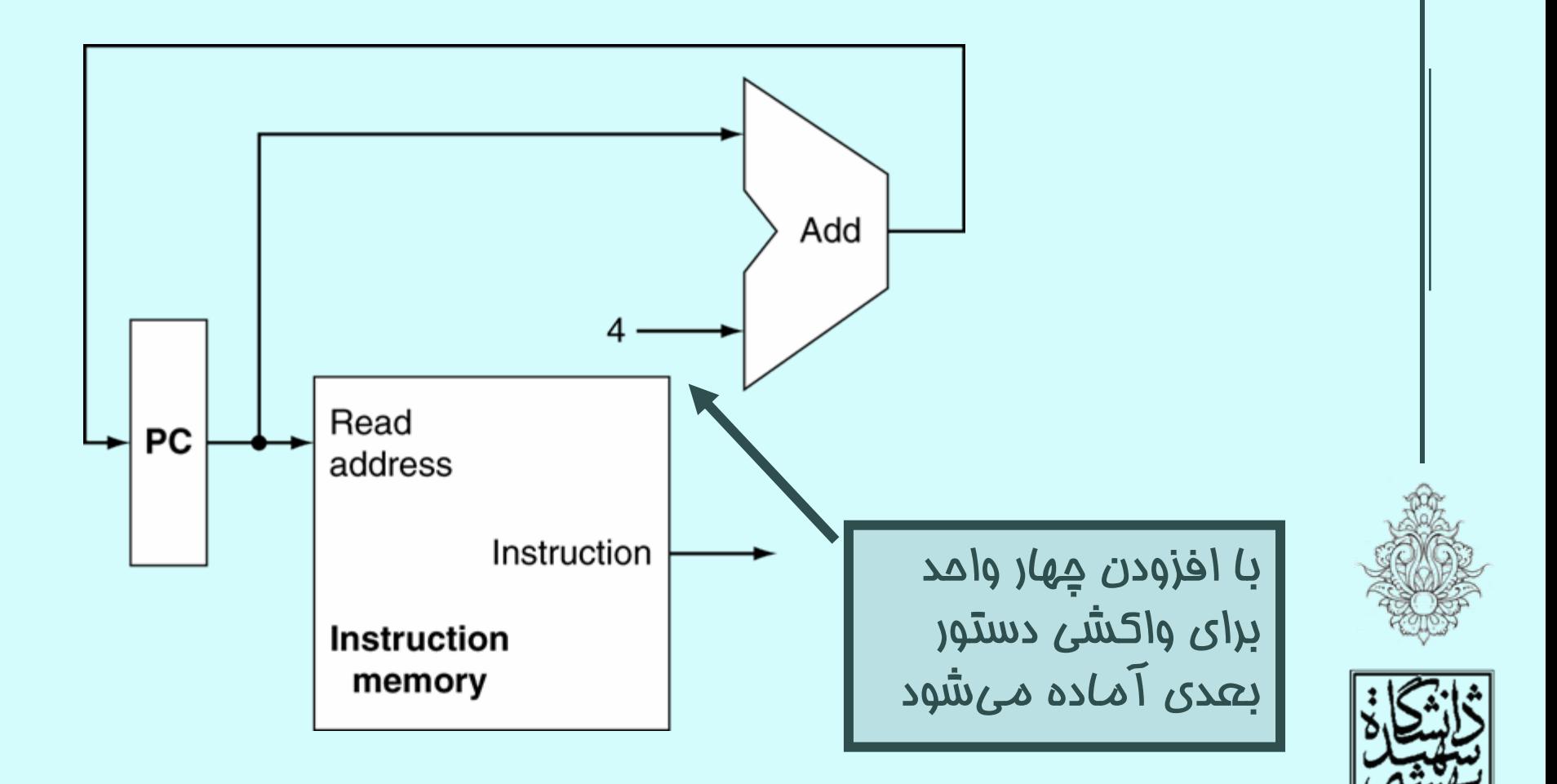

### Arithmetic-logical instruction

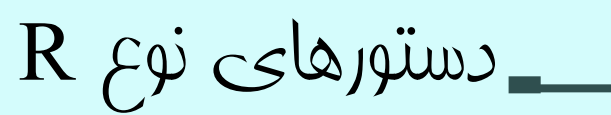

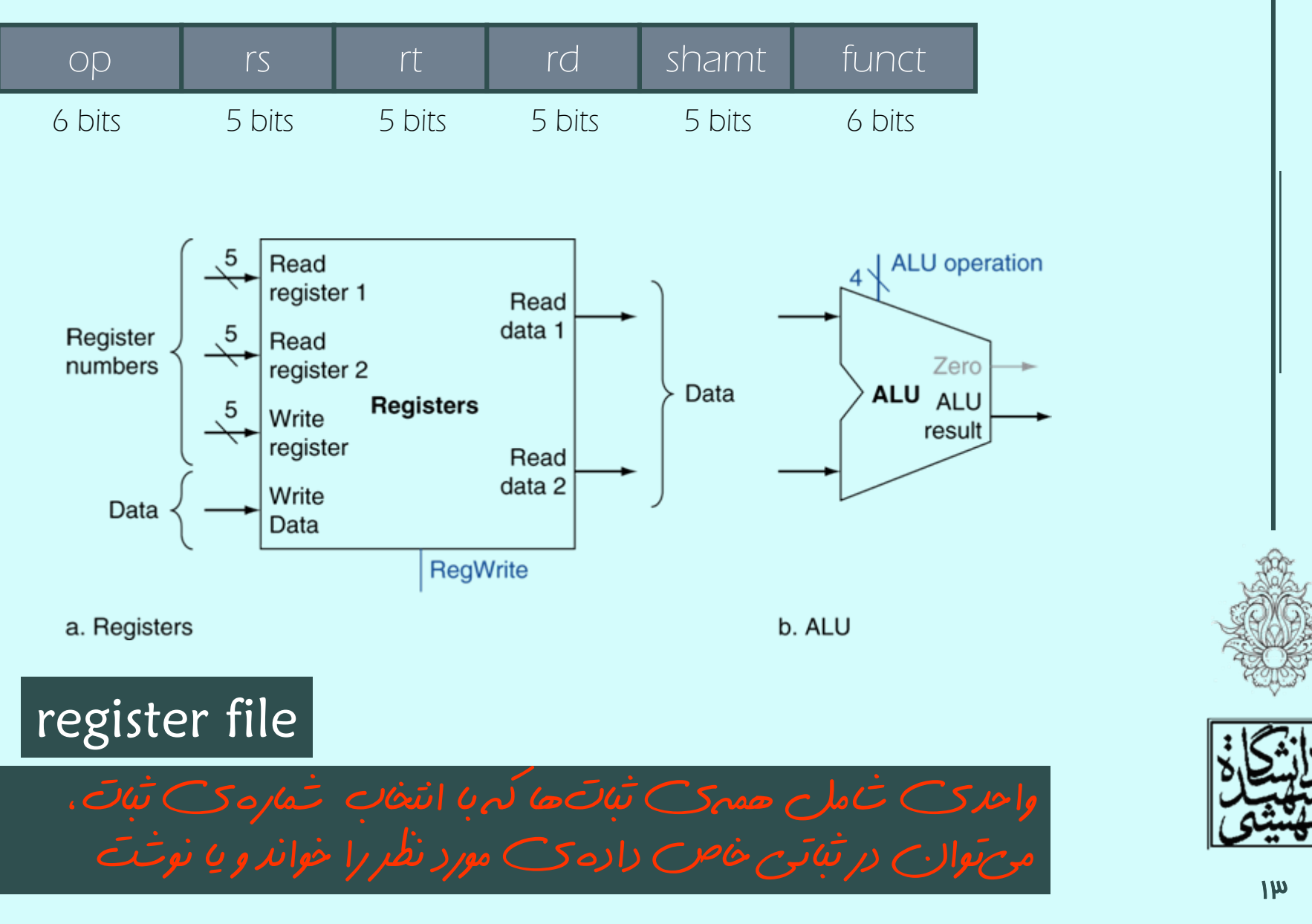

### دادهگذر همراه با واحد کنترل

14

• با توجه به قالب دستور، ميتوان برچسب برخي سيگنالهاي داده <sup>و</sup> كنترلي را مشخص نمود:

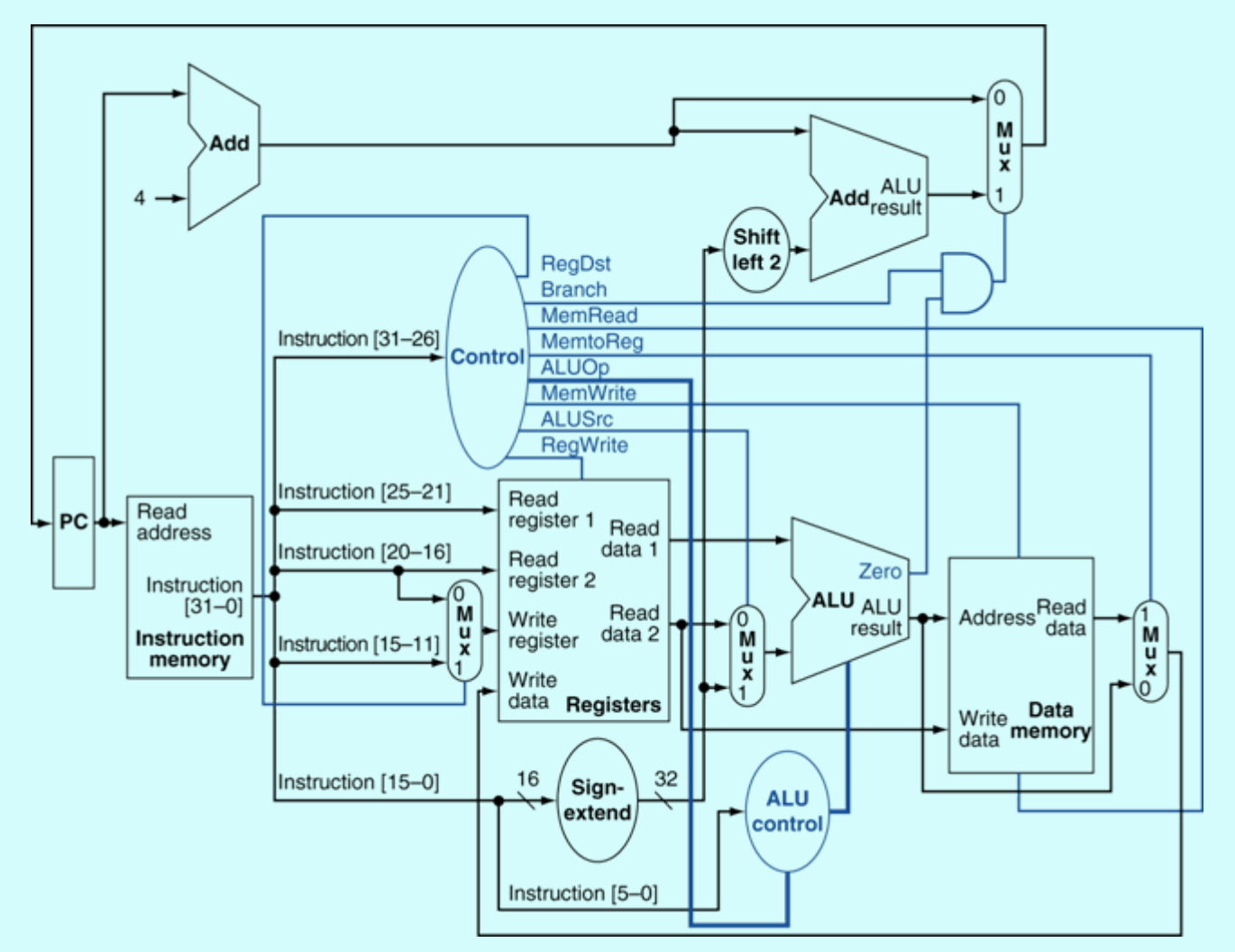

دستورات خواندن <sup>و</sup> نوشتن در حافظه

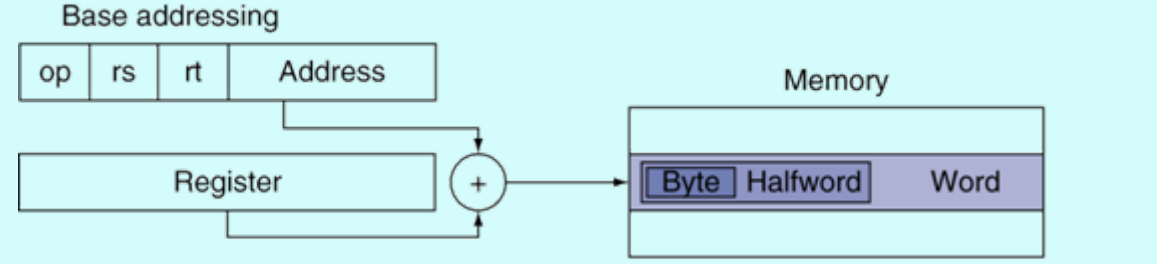

- • با افزودن رجيستر پايه به بخش ثابت آدرس خانهي مورد نظر در حافظه به دست ميآيد.
- • پيش از افزودن عدد ثابت به ثبات پايه لازم است بيت علامت گسترش يابد

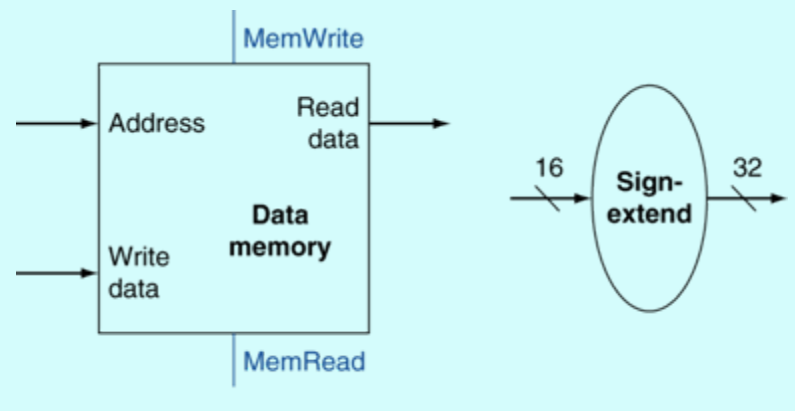

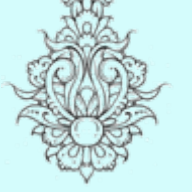

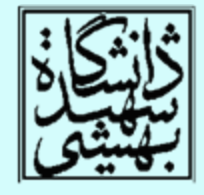

# دستورات پرش شرطی

- • محتواي ثباتها را ميخواند
	- مقايسه ميكند
- –با استفاده از ALU <sup>و</sup> خروجي صفر
- • آدرس مقصد را به دست ميآورد – علامت آدرس جابجايي را گسترش ميدهد
	- – دو واحد به سمت چپ شيفت ميدهد
		- –حاصل را به +4PC اضافه ميكند

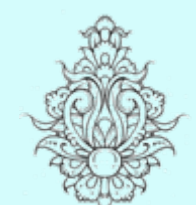

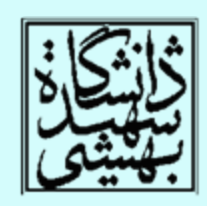

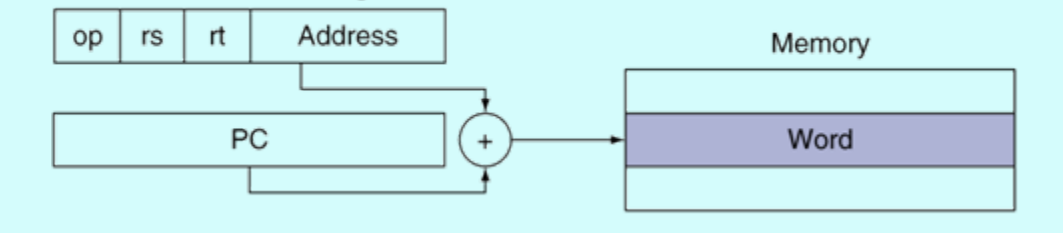

PC-relative addressing

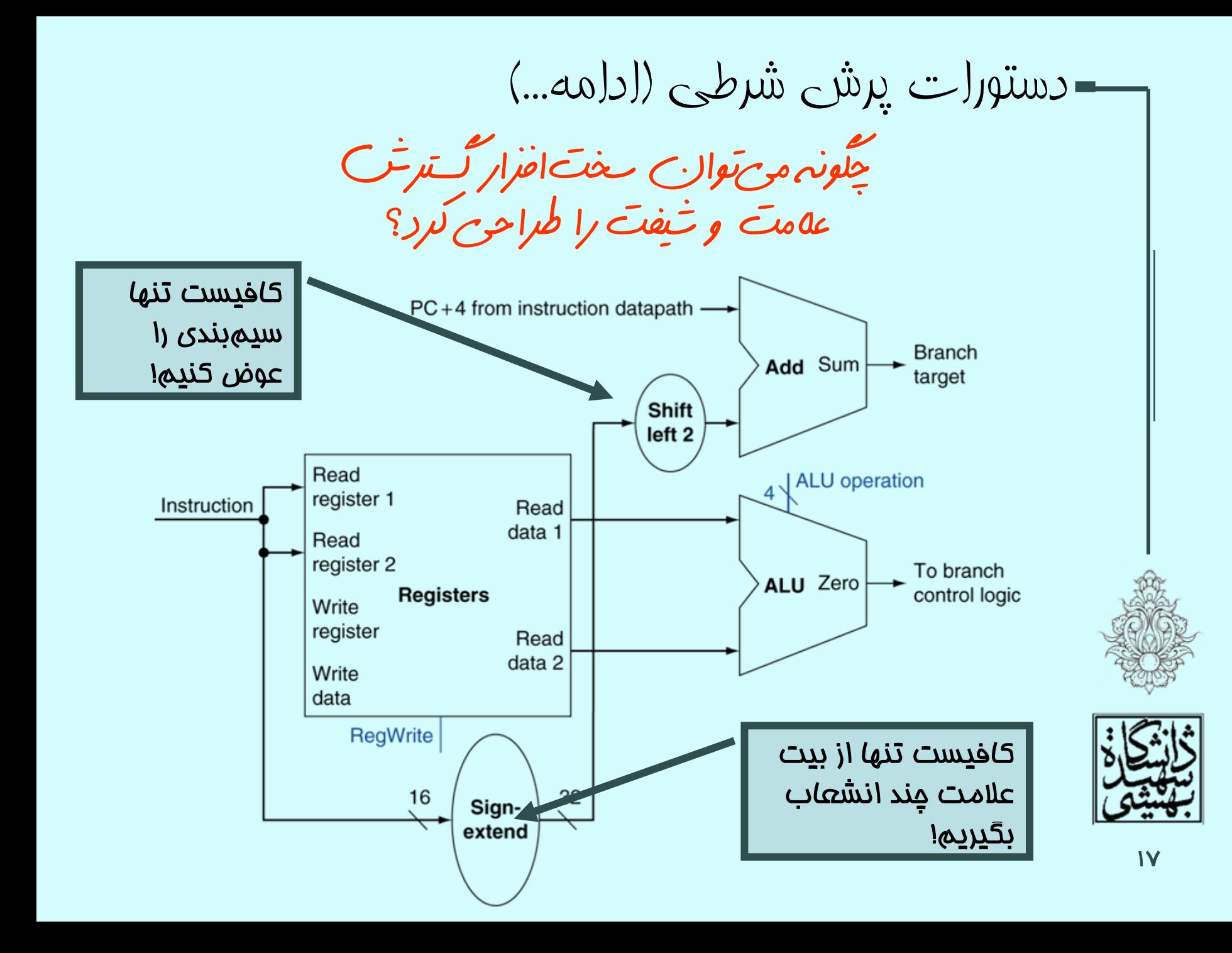